## **Central Limit Theorem Free For Windows (Latest)**

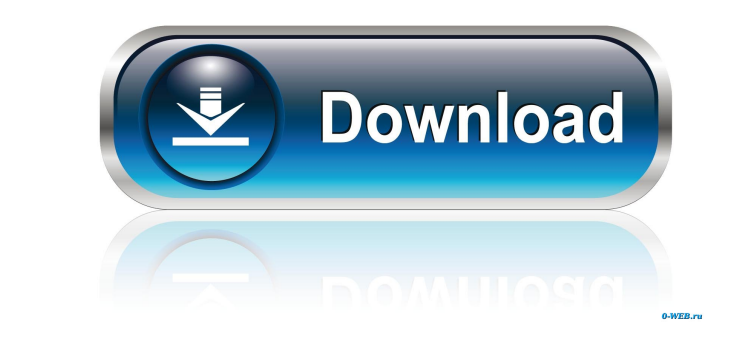

The Central Limit Theorem (CLT) states that the Central Limit Theorem (CLT) states that the sum of a large number of independent and identically distributed (IID) random variables drawn from a certain distribution converges to a Gaussian, with mean 0 and variance 1, under certain conditions. The Gaussian distribution is the most symmetric distribution; the average of many values can be approximated by the mean and the standard deviation of the distribution. There is a resemblance between the Central Limit Theorem and the Law of Large Numbers (LLN) that approximates the average of a large number of observations by the average of a sample. They can be used to calculate the average of a large number of observations. The Central Limit Theorem allows you to find the normal distribution of the sum of independent and identically distributed random variables. The Central Limit Theorem (CLT) can be stated as follows: If X1, X2, X3, …, XN are independent and identically distributed random variables having a common probability distribution and  $X = X1 + X2 + X3 + ... + XN$ , then X has a normal distribution. For a detailed proof of the Central Limit Theorem, please visit: The Central Limit Theorem follows from the Law of Large Numbers, which states that if X1, X2, X3, …, XN are independent random variables drawn from the same probability distribution, the average of N such random variables also follows a normal distribution (the Central Limit Theorem is a special case of the Law of Large Numbers). These two results, together, lead to a practical method of calculating the properties of the sum of independent random variables. Uses of Central Limit Theorem: In practice, we often have data that we would like to analyze and where the data may have a non-normal distribution (for example, data that is not uniformly distributed), but where the central limit theorem is still applicable. The Central Limit Theorem is useful in such cases because it allows the derivation of statistical properties for large numbers of random variables, independent of their individual properties. Limitations of Central Limit Theorem: The Central Limit Theorem is only applicable when the random variables are "random" and do not depend on previous observations. For example, if your test questions were distributed among all students, then the test would be random, but the previous answers would not

The Source code is written in Java. It is divided into several packages. A Java applet is used to simulate random variables. The server code is distributed as source files to the Java class files. The client code is used to download, run and simulate the random variables. The CCLT is an application designed to illustrate the Central Limit Theorem Free Download for which it calculates the amount of times you need to throw a dice in order to get a sample of 4 heads equal to the 1 in 652,874 for a Poisson process. This application allows you to input a list of data values and at run-time calculate the standard deviation, the mean and the variance of the data set. There are two modes of operation: simulation mode and a full analytic mode. The simulator mode allows you to simulate the properties of a set of data in a separate window. The analytic mode allows you to generate output from the CCLT for the data sets you provide. Central Limit Theorem Crack Mac is an application for illustrating the Central Limit Theorem. Its purpose is to illustrate the Central Limit Theorem by simulation. It simulates the sum of n i.i.d. random variables (X1,..., Xn) and gives the following output: distribution of the central limit theorem by means of a graphic representation and the associated table containing the simulated data. You can either upload your own data file or use the simulator to input the data you wish to graphically represent. As I explain, a point is the center of a circle that is inscribed in a rectangle. Now use the work at the back of this book to finish the last two problems. I can remember the exact wording of the word of the problems. What is a Box-Muller transform? It is a mathematical transformation on a set of random variables that produces uniformly distributed random variables. The Box-Muller transform is widely used in finance and statistics. It is used to obtain standard normally distributed variables. The calculator is used to calculate the factorial of a number and the probability of a factorial number occurring. This is used in many different areas, such as in lottery games. The calculator is available for any number that is not a multiple of 3 or 5. Linear Programming: A solution of the problem described in this book on page 609 " A box packing problem " is presented. The linear program deals with finding the minimum cost for a set of objects to be packed into 1d6a3396d6

The Central Limit Theorem gives the sum of an infinite number of random variables that are independent of each other, with known variance, an approximation to a Gaussian distribution. In this application, each is a random number generated between 0 and 1 and the sum is the random number that is generated. Features: - easy to use interface for creating random processes - no implementation of mathematical algorithms is used, only Java libraries - the simulation is outputted to a text file - the file output is compatible with the TxtBox.getText(String) method - the file has a TextView that the output can be analyzed - it can be directly included in an Android app - it can be used with the Android audioPlayer or android.media.MediaPlayer - the source code can be reused by the reader to generate random processes - it can be configured to display the results in the console or in the textView - can be used as a test application for the random processes Generator class This article is a transcript of a talk given at OOPSLA '13 titled, "Patterns of Expertise: Exploring the Boundaries of Software Development." JavaFX contains a set of tools to improve your application development cycle. By enabling code reuse, platform and network optimizations, improved development, deployment, debugging and monitoring, it allows you to achieve a much better ROI on your investment in JavaFX. This article is a transcript of a talk given at OOPSLA '13 titled, "Patterns of Expertise: Exploring the Boundaries of Software Development." A C# netbook is a cool thing. Windows 8 has its own version of a C# netbook, which is a new development platform based on.NET. These have cool features, like seamless integration with the desktop, the ability to run apps designed for the desktop as native apps, and the ability to run desktop apps as native apps. This gives you the ability to bring the desktop features of Microsoft Office, such as PDF support, on to Windows 8. You can write Windows 8 apps in C#, as well as desktop.NET apps. Since this is Windows 8, the interface is different, and apps that are native to Windows 7 or Windows 8 will look different. This article is a transcript of a talk given at OOPSLA '13 titled, "Patterns of Expertise: Exploring the Boundaries of Software Development."

A random multiplicative process is a special form of random process that can be simulated using random numbers of uniform distribution. The simulated process may also be viewed as an additive process, where the sequence of random variables obtained as the sum of the multiplicand is shown to be distributed according to the Gaussian (normal) distribution as long as the variance of the multiplicand is finite. The user can specify the user-defined functions which are applied on the simulated process to check if the assumptions made for the Central Limit Theorem are met or not. Examples: For many values of the mean of the multiplicand, the program will generate a histogram which displays the probability density function for the mean. In the case of a Gaussian process, the histogram of the mean should look like a Gaussian function, or at least a bell shaped curve with a mean value of zero. For other distributions, the histogram may not resemble the simulated process. For many values of the variance of the multiplicand, the program will generate a histogram which displays the probability density function for the variance. In the case of a Gaussian process, the histogram of the variance should look like a Gaussian function, or at least a bell shaped curve with a variance of one. For other distributions, the histogram may not resemble the simulated process. For a fixed probability distribution of the multiplicand, the program will generate a histogram which displays the cumulative distribution function for the sum of the multiplicand. The cumulative distribution function is a monotonically increasing function of the mean of the sum. The cumulative distribution function will be a line, or a portion of a line in the case of an uncountably infinite process. For a Gaussian process, the cumulative distribution function should look like a bell shaped curve. For other distributions, the cumulative distribution function may not resemble the simulated process. The source code for the program is included, which means that the source code can be used to compile it yourself, or to obtain a license to use the program. The source code is under the GNU General Public License (GPL), version 2.0. The BSD license is also included in the package. The source code can be distributed under either of the two licenses. The image below shows the result of the application of Central Limit Theorem, with mean zero and variance one. The shape of the distribution of the sum is close to that of a Gaussian function, but not exactly the same. The histogram displays the probability density function. You can also see that the program is easily capable of detecting deviations from the assumptions. Image 1: Central Limit Theorem - Mean Zero, Variance One. The image below shows the result of the application of Central Limit Theorem, with mean zero and variance zero. As expected, the shape of the distribution of the sum is

\* NVIDIA GTX10xx GPU or AMD R9xx GPU. \* Windows 7/8/10 \* 2GB RAM \* 4GB RAM recommended \* 1366 x 768 resolution (Windowed mode) \* 1.5GB hard disk space \* 300MB Adobe Flash Player installed \* Please use latest version of Adobe Flash Player (you can visit to download it). \* For more information about the game, visit

## Related links:

[https://ameeni.com/upload/files/2022/06/ruyk77hGVdc4hJ93kZ79\\_07\\_459f71f04016e2bebef817365c9995dd\\_file.pdf](https://ameeni.com/upload/files/2022/06/ruyk77hGVdc4hJ93kZ79_07_459f71f04016e2bebef817365c9995dd_file.pdf) [https://rakyatmaluku.id/upload/files/2022/06/3y1dVllrFyXKe8P46P44\\_07\\_f1960926383917336f9a802dd07096b9\\_file.pdf](https://rakyatmaluku.id/upload/files/2022/06/3y1dVllrFyXKe8P46P44_07_f1960926383917336f9a802dd07096b9_file.pdf) [http://crochetaddicts.com/upload/files/2022/06/qT2seShU3NWr5VHRjlSA\\_07\\_459f71f04016e2bebef817365c9995dd\\_file.pdf](http://crochetaddicts.com/upload/files/2022/06/qT2seShU3NWr5VHRjlSA_07_459f71f04016e2bebef817365c9995dd_file.pdf) <http://pearlhmmph.com/2022/06/microsip-lite-torrent-free-download/> <https://www.onk-group.com/wp-content/uploads/2022/06/neomtarn.pdf> <http://yarekhorasani.ir/?p=189238> <https://davidhassmann.com/2022/06/06/ebrowser-crack-for-pc/> <https://nusakelolalestari.com/wp-content/uploads/2022/06/kalawili.pdf> <https://chronicpadres.com/?p=838> <https://sebastianarnezeder.com/2022/06/07/lan-share-12-4-crack-mac-win-updated-2022/> <http://simplygroup.it/?p=1244> [https://www.tnrhcp.com/wp-content/uploads/2022/06/XWord\\_Portable.pdf](https://www.tnrhcp.com/wp-content/uploads/2022/06/XWord_Portable.pdf) <http://dox.expert/?p=13455> [https://cosmonet.club/upload/files/2022/06/ZOHcGlo8ShCQBMde27ak\\_07\\_f1960926383917336f9a802dd07096b9\\_file.pdf](https://cosmonet.club/upload/files/2022/06/ZOHcGlo8ShCQBMde27ak_07_f1960926383917336f9a802dd07096b9_file.pdf) <http://sawkillarmoryllc.com/smart-text-incl-product-key-free-download-3264bit-latest/> <https://www.yapidurealestate.com/equation-illustrator-crack-2022-latest/> <http://dlv.baglearn.com/blfiles/gianala.pdf> <https://jimmyvermeulen.be/iwiiboard-crack-full-version-free-download-win-mac/> <http://www.zebrachester.com/zip-recovery-toolbox-1-0-13-47-crack-free-download-latest-2022/> <http://mysquare.in/?p=8070>